Kavitha Srinivas, IBM Research

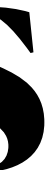

# **Making use of knowledge graphs for code**

#### **Outline**

- Knowledge graphs for code Why build it?
- **Graph4Code**  design principles
- Challenges in using the graph for knowledge infused learning

### **Increased interest in AI for code**

#### **Machine learning for code**

Increasing interest in applying machine learning for code

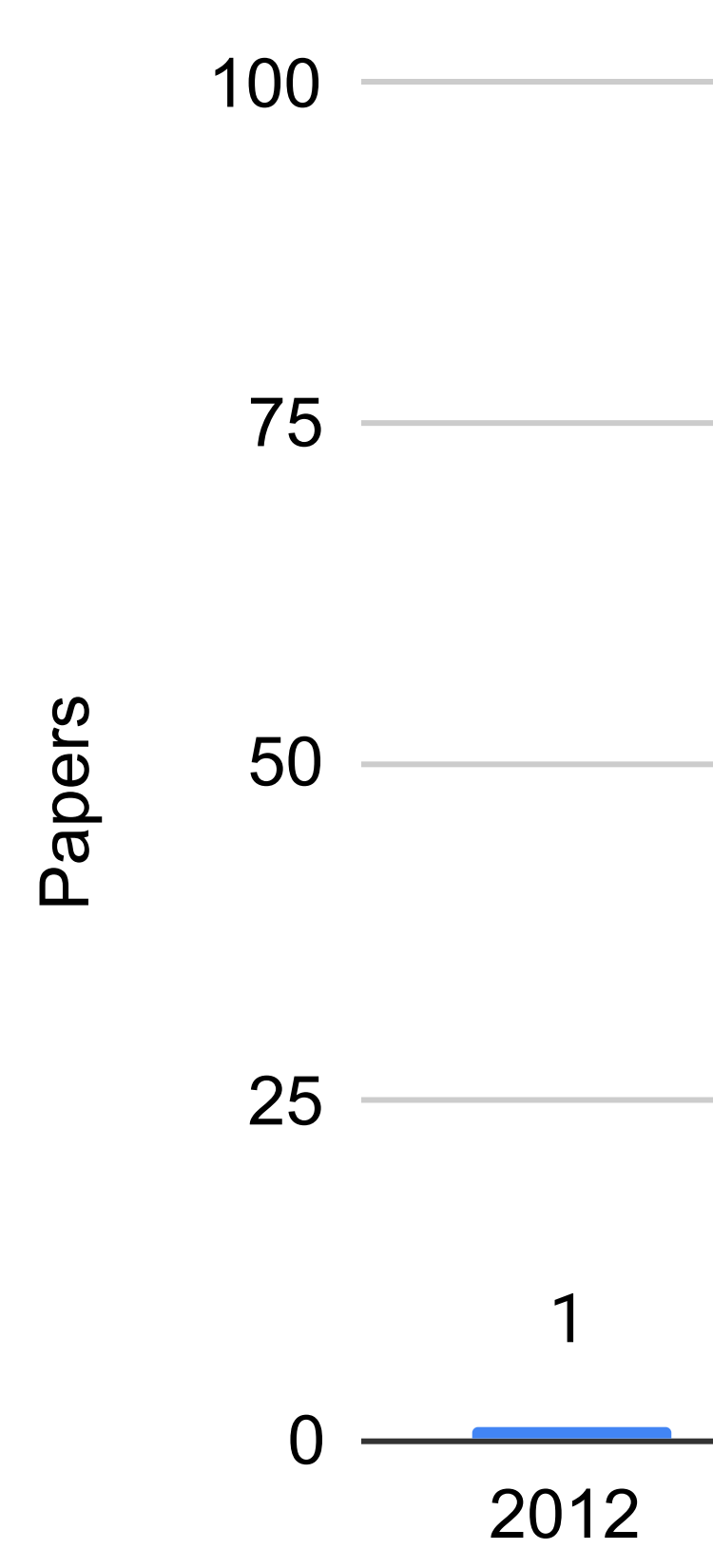

Source: https://ml4code.github.io/

Year

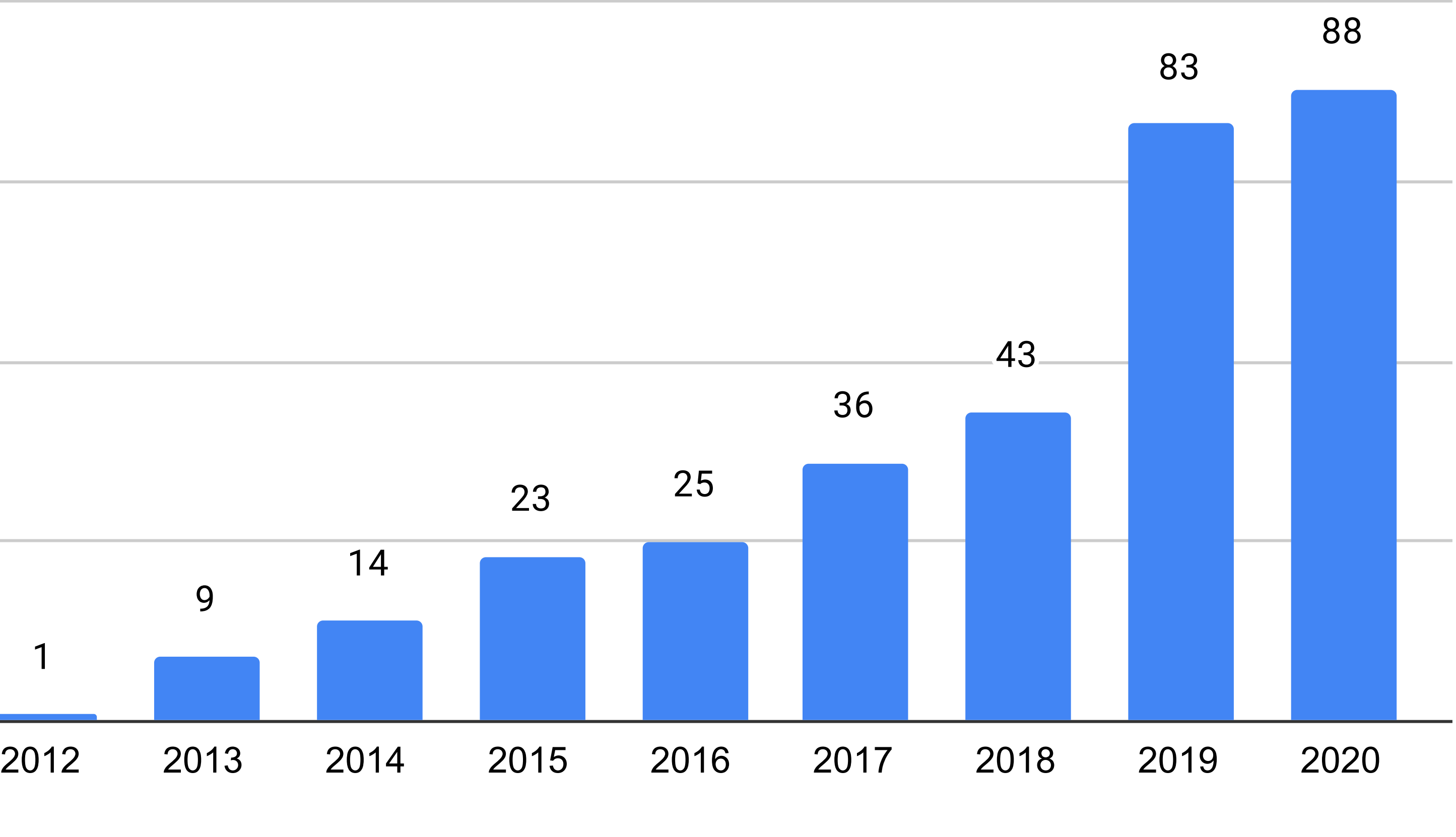

#### Papers vs. Year

### **Neural models are being used for better…**

- Code search
- Clone detection
- Code refactoring
- Bug detection

- Vulnerability analysis
- Code recommendations
- Enforcing coding best practices

……

#### Heavy use of neural modeling approaches from **natural language** to code

## **Language models for code**

#### Example systems - cuBERT, CodeBERT, TransCoder

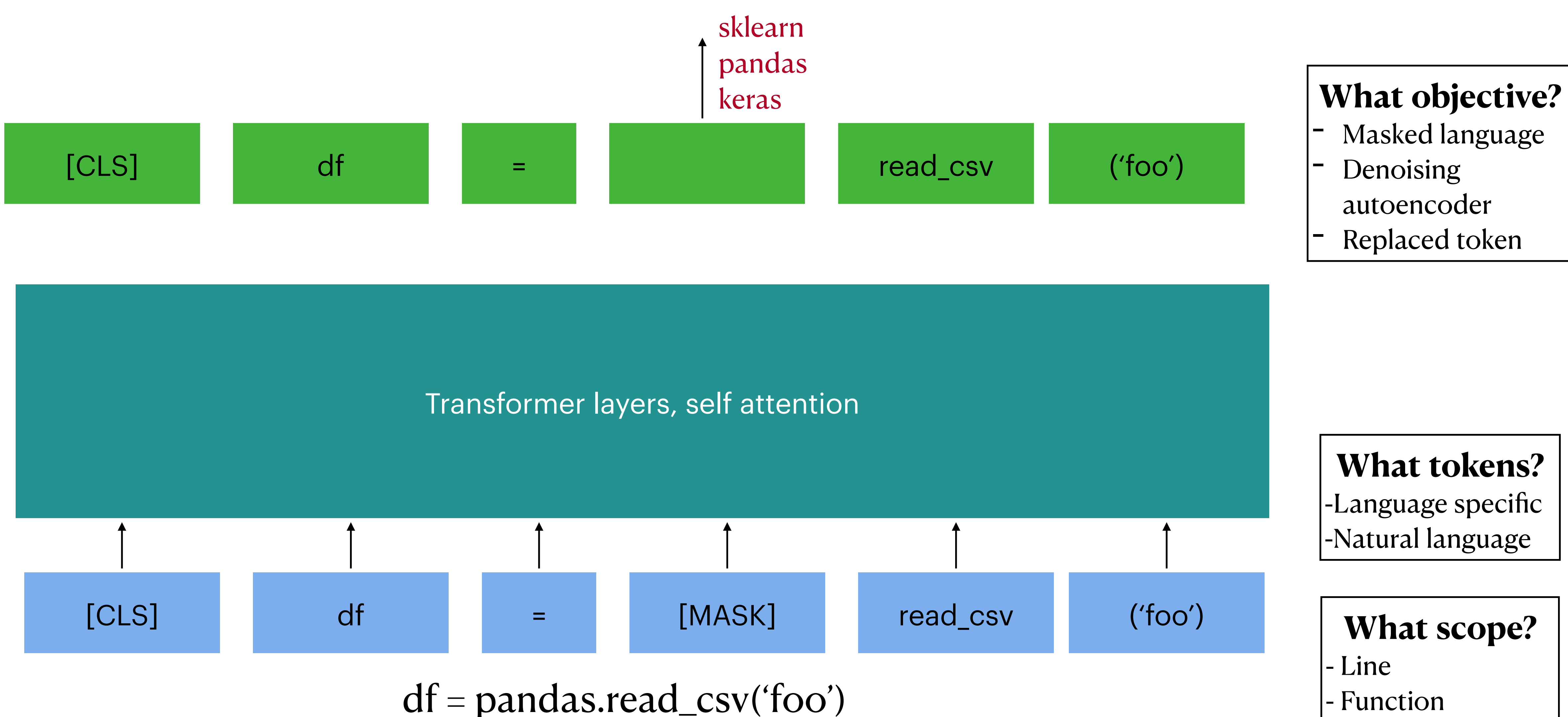

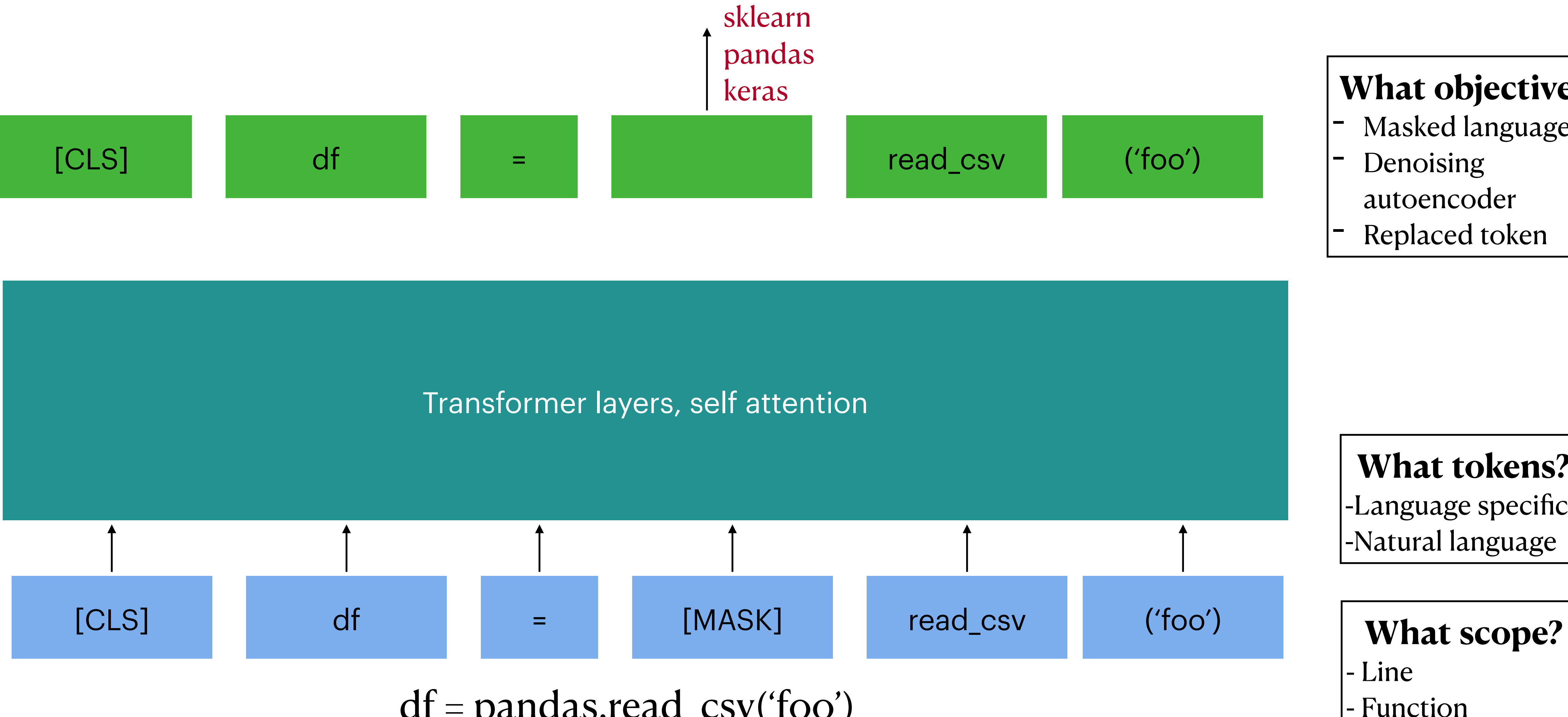

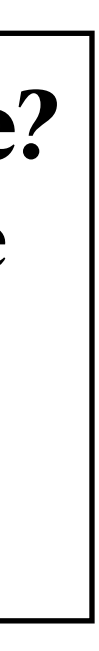

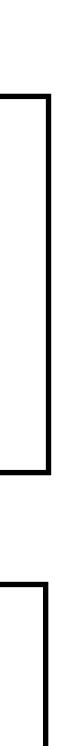

## **Code vs. natural language**

Code has unique attributes compared to natural languages

- 
- **abstract:** rename all variables and it still has the same semantics - **non-local:** program flow spans many different lines of code, and even across documents.

Use of natural language tokens, single program lines (or even functions) limits the system's capability to learn the semantics of

code.

## **Language models and syntactic learning**

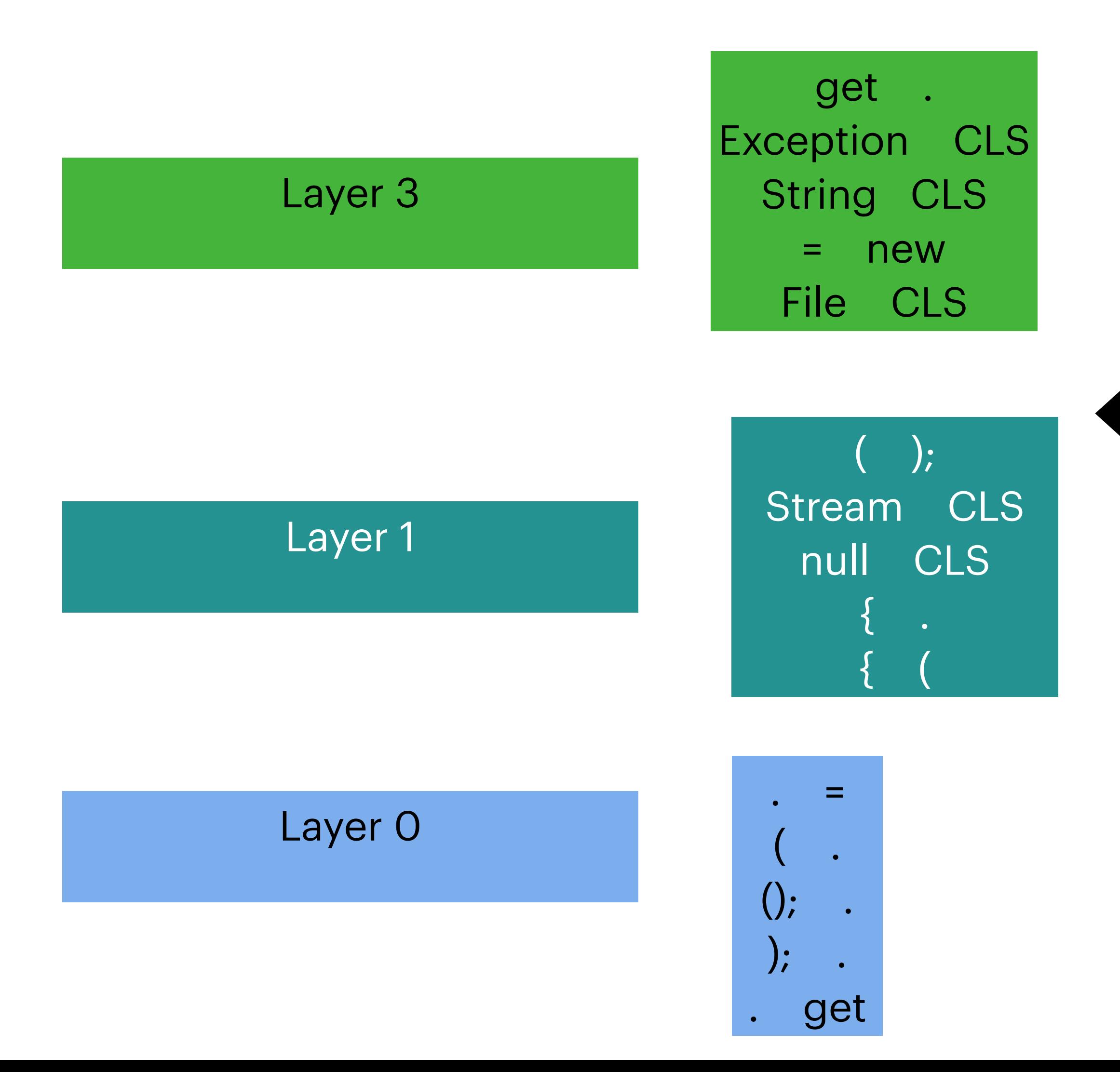

Analysis from CodeBERT: top token pairs attended to by layer show **syntactic** learning. Very short range dependencies  $(e.g., ( ))$ .

Given program size constraints, and token types used, models learn very **local** properties of code - nothing about program scopes (e.g., matching parens), let alone function calls.

CuBERT models not different.

How do we teach systems **semantics** of programs?

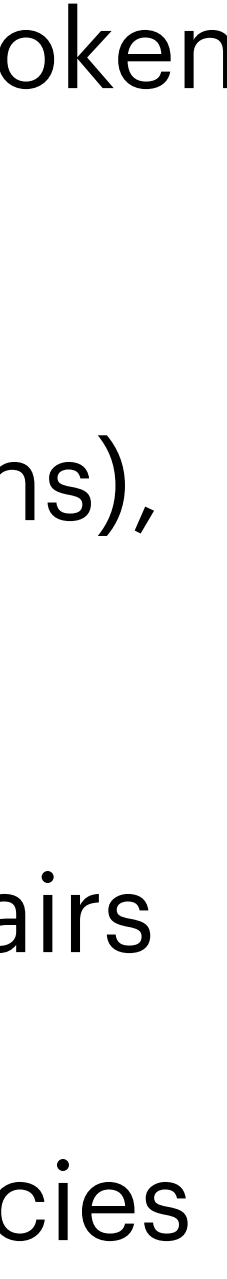

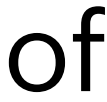

#### **How do we as humans understand code semantics?**

```
281
    # In [109]:282
283
    train, test = train_test_split(my_df,284
285
                                 test size = 0.3,
                                  random_state = 0,286
                                  strality = my_dff['Dataset']287
    train_X = train[train.columes[:len(train.columes)-1]]288
    test_X = test[test.columes[:len(test.columes)-1]]289
    train_Y = train['Datasets']290
    test_Y = test['Dataset']291
292
293
    # In [113]:294
295
296
    types=['rbf','linear', 'sigmoid']
297
    for i in types:
298
        model = sym.SVC(kerne1=i, random_state=0)299
        model.fit(train X, train Y)
300
```
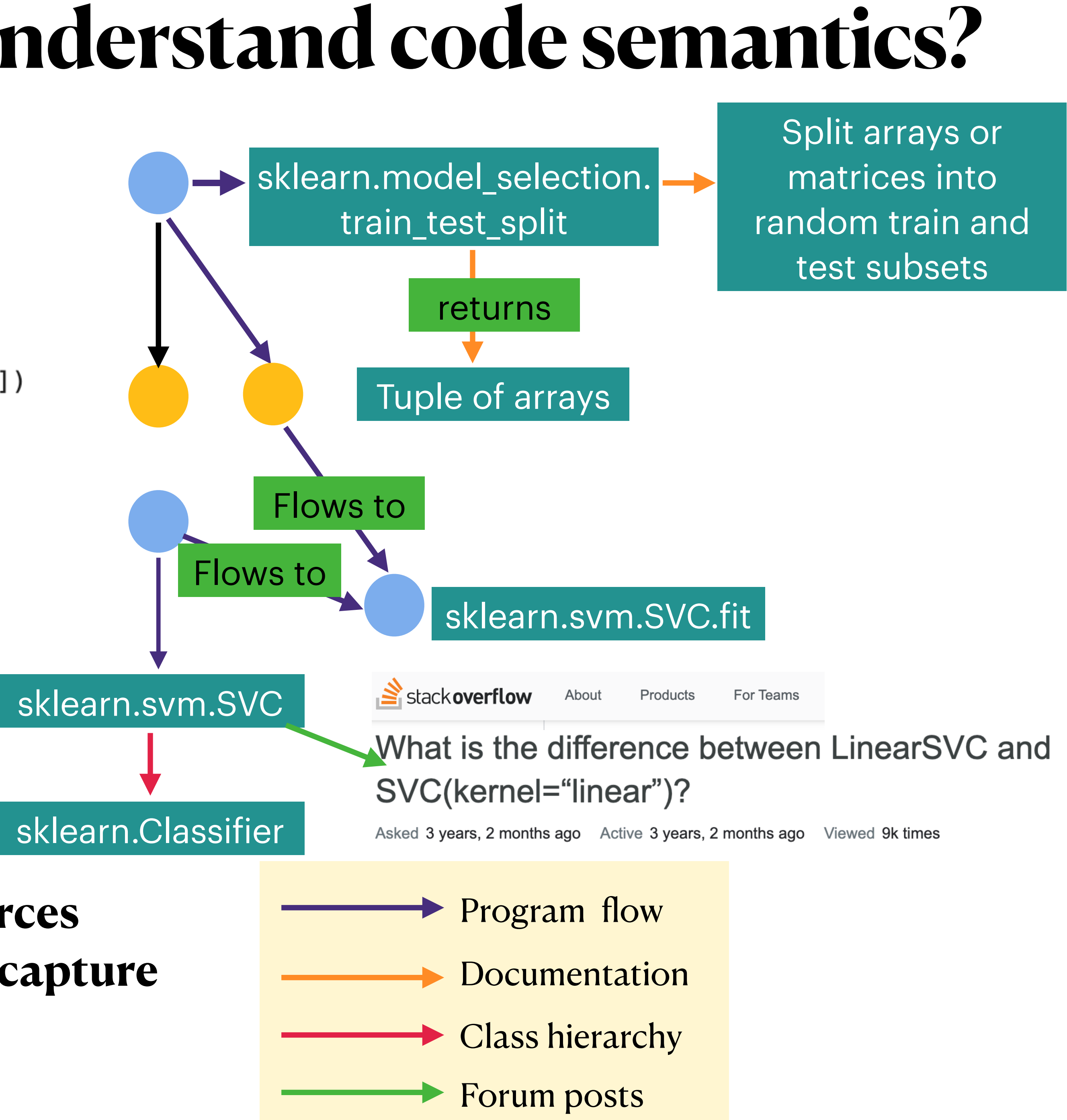

#### **Code semantics is buried in multiple sources Can we build a knowledge graph for code to capture program semantics?**

#### **Outline**

- Knowledge graphs for code Why build it?
- **• Graph4Code design principles**
- Challenges in using the graph for knowledge infused learning

## **Graph4Code Construction**

#### Gather semantics by program flow: Static or dynamic?

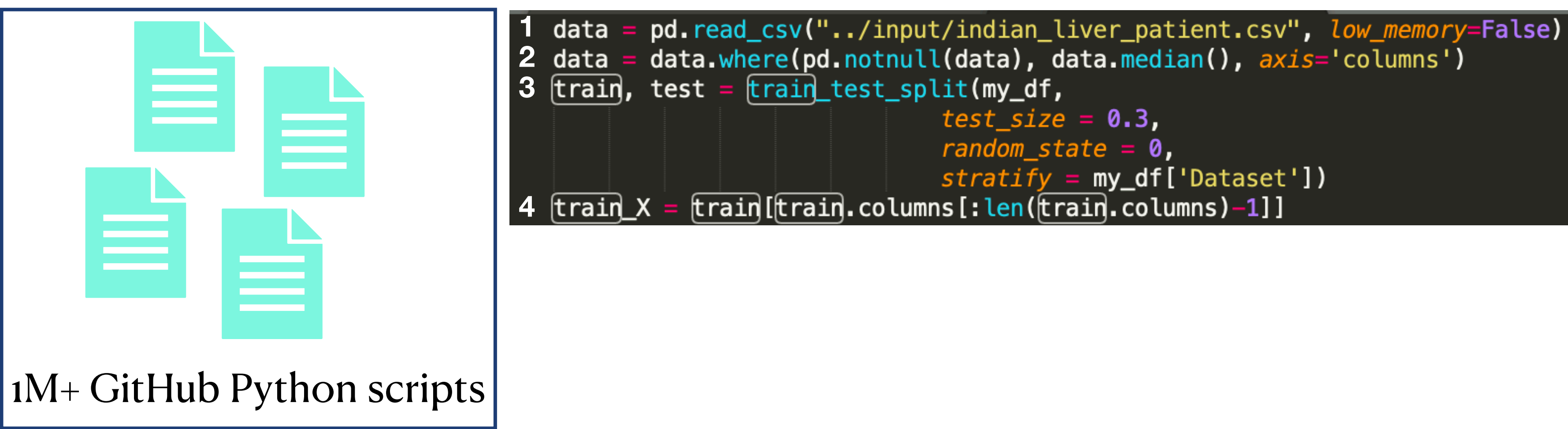

```
random state = 0strictify = my_dff['Dataset']
```
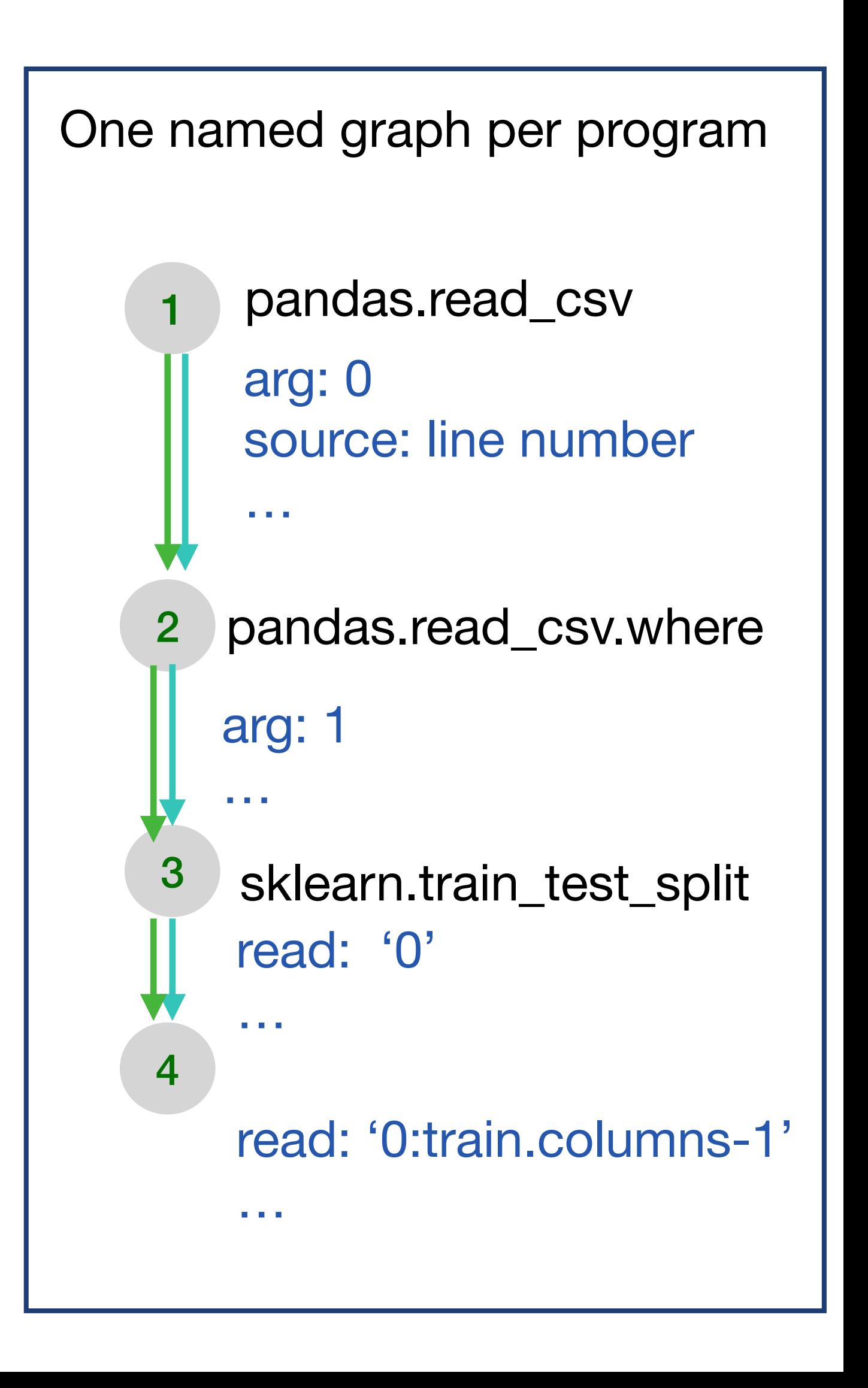

immediatelyPrecedes

flowsTo

arg, source, read…

edge annotations on flowsTo

#### **Static Analysis Challenges**

```
\sim \sim \sim# In [109]:281
282
283
284
     train, test = train_test_split(my_df,
285
                                   test_size = 0.3,
                                   random_state = 0,286
                                   strality = my_dff['Dataset']287
     train_X = train[train.columes[:len(train.columes)-1]]288
     test_X = test[test.columes[:len(test.columes)-1]]289
     train_Y = train['Datasets']290
     test_Y = test['Dataset']291
292
293
     # In [113]:294
295
296
     types=['rbf','linear', 'sigmoid']
297
     for i in types:
298
         model = sym.SVC(kerne1=i, random_state=0)299
         model.fit(train X, train Y)
300
```
Heavy use of libraries, source often not possible to analyze (not even Python)

Code needs to model heap structures (first element of tuple flows into fit call)

Modified the WALA libraries to be able to analyze vast number of programs efficiently, using abstractions for library calls and field accesses

## **Static analysis graphs of code**

```
\sim \cup \cup# In [109]:281
282
283
    train, test = train_test_split(my_df,
284
285
                                  test_size = 0.3,
                                  random_state = 0,286
                                  strality = my_df['Dataset']287
    train_X = train[train.columes[:len(train.columes)-1]]288
    test_X = test[test.columes[:len(test.columes)-1]]289
    train_Y = train['Datasets']290
    test_Y = test['Dataset']291
292
293
    # In [113]:294
295
296
297
    types=['rbf','linear', 'sigmoid']
    for i in types:
298
         model = sym.SVC(kerne1=i, random_state=0)299
         model.fit(train X, train Y)
300
```
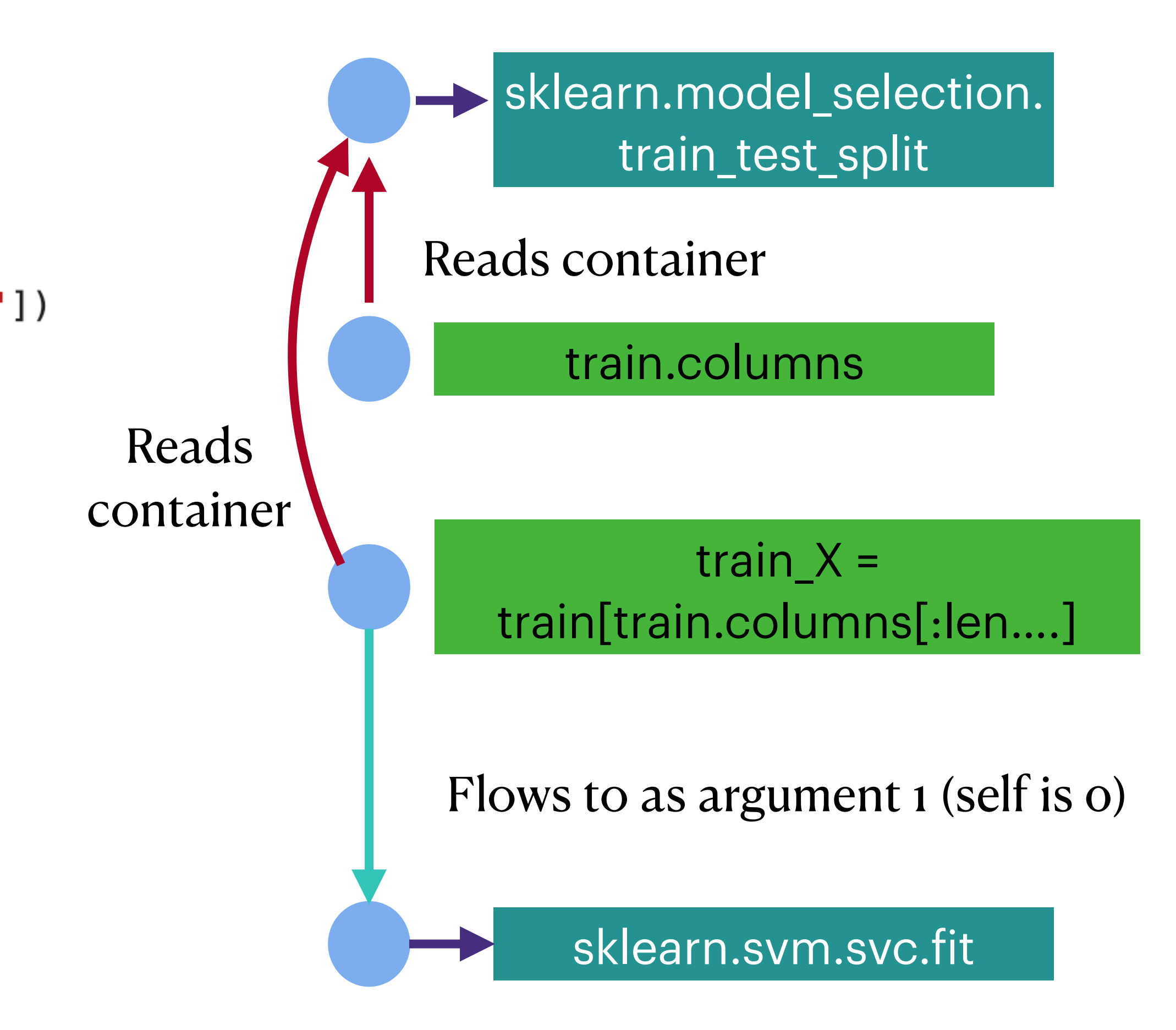

A subgraph

#### **Documentation/class hierarchies**

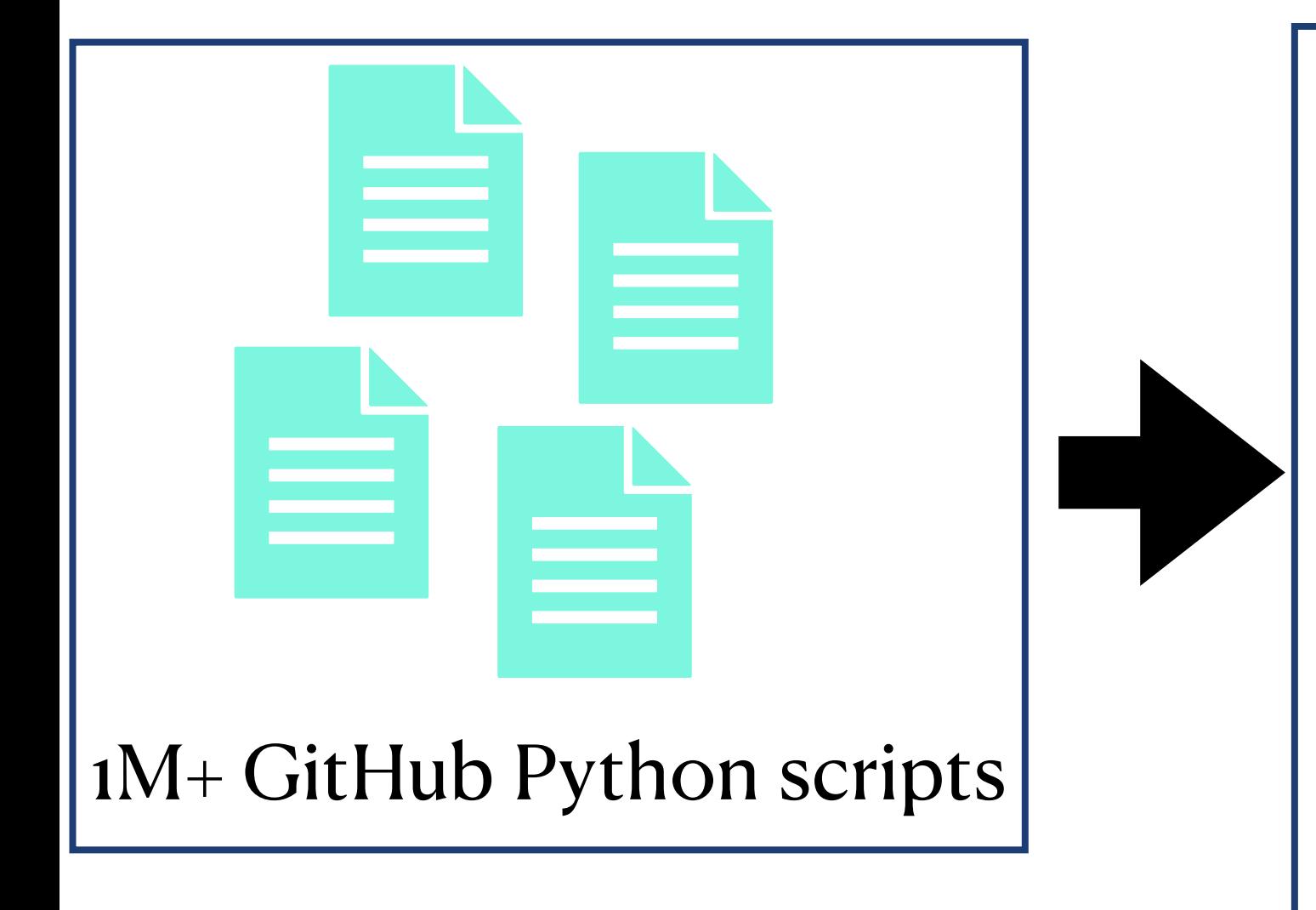

Gather documentation, class hierarchies using regex

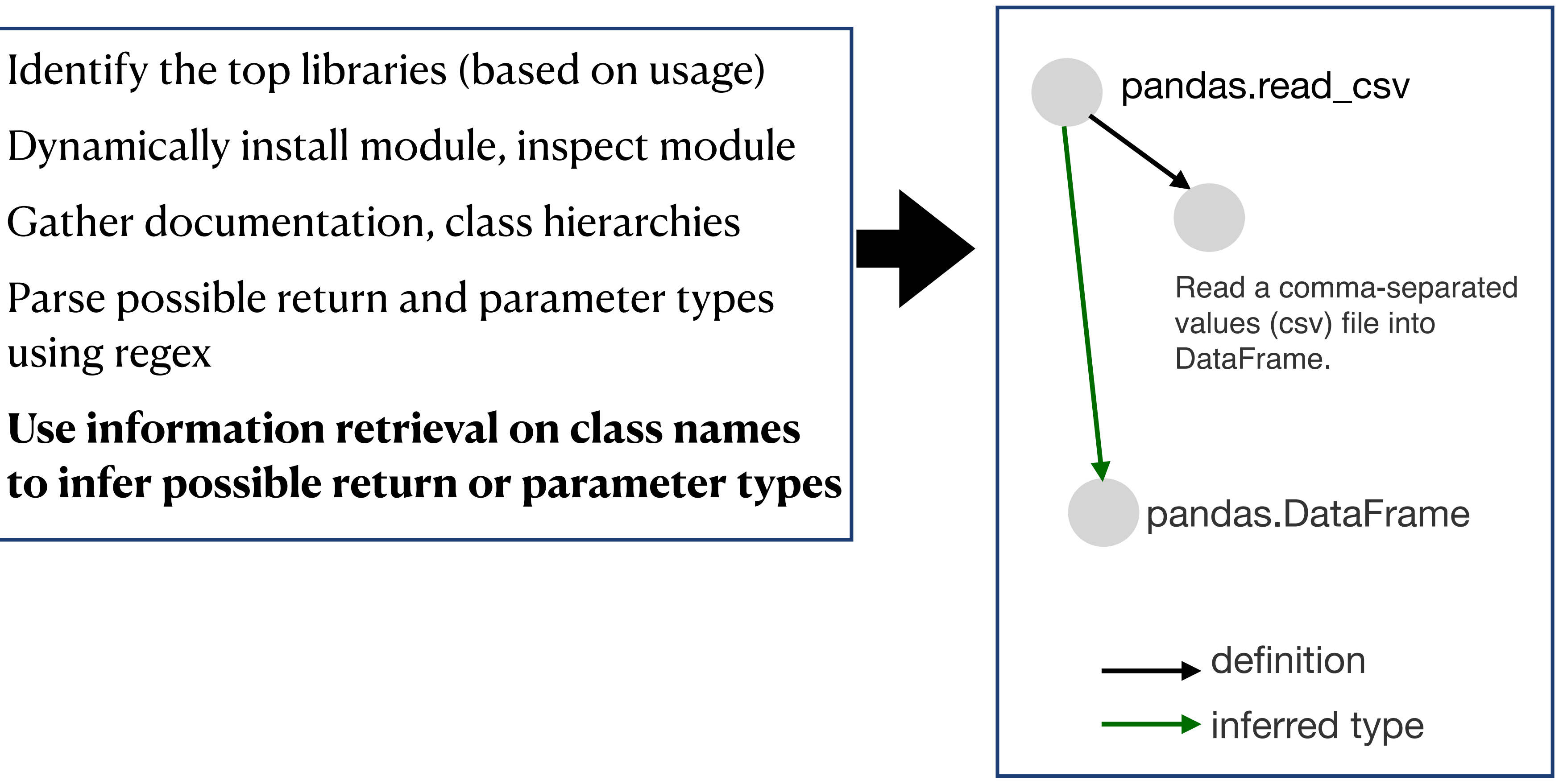

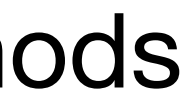

6M+ functions, classes, methods

## **Connecting to forum posts**

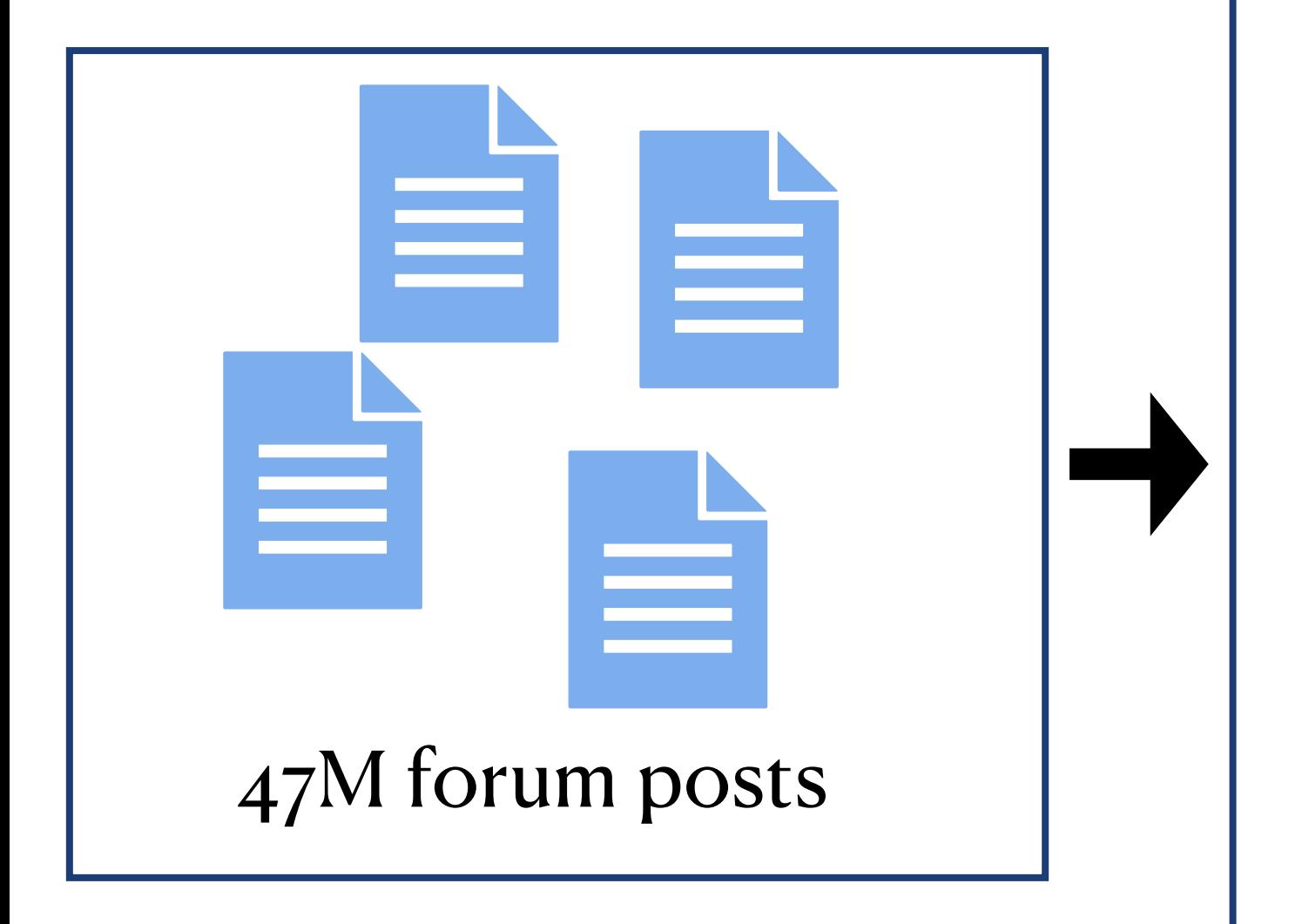

document

analyzer for code)

methods using IR techniques

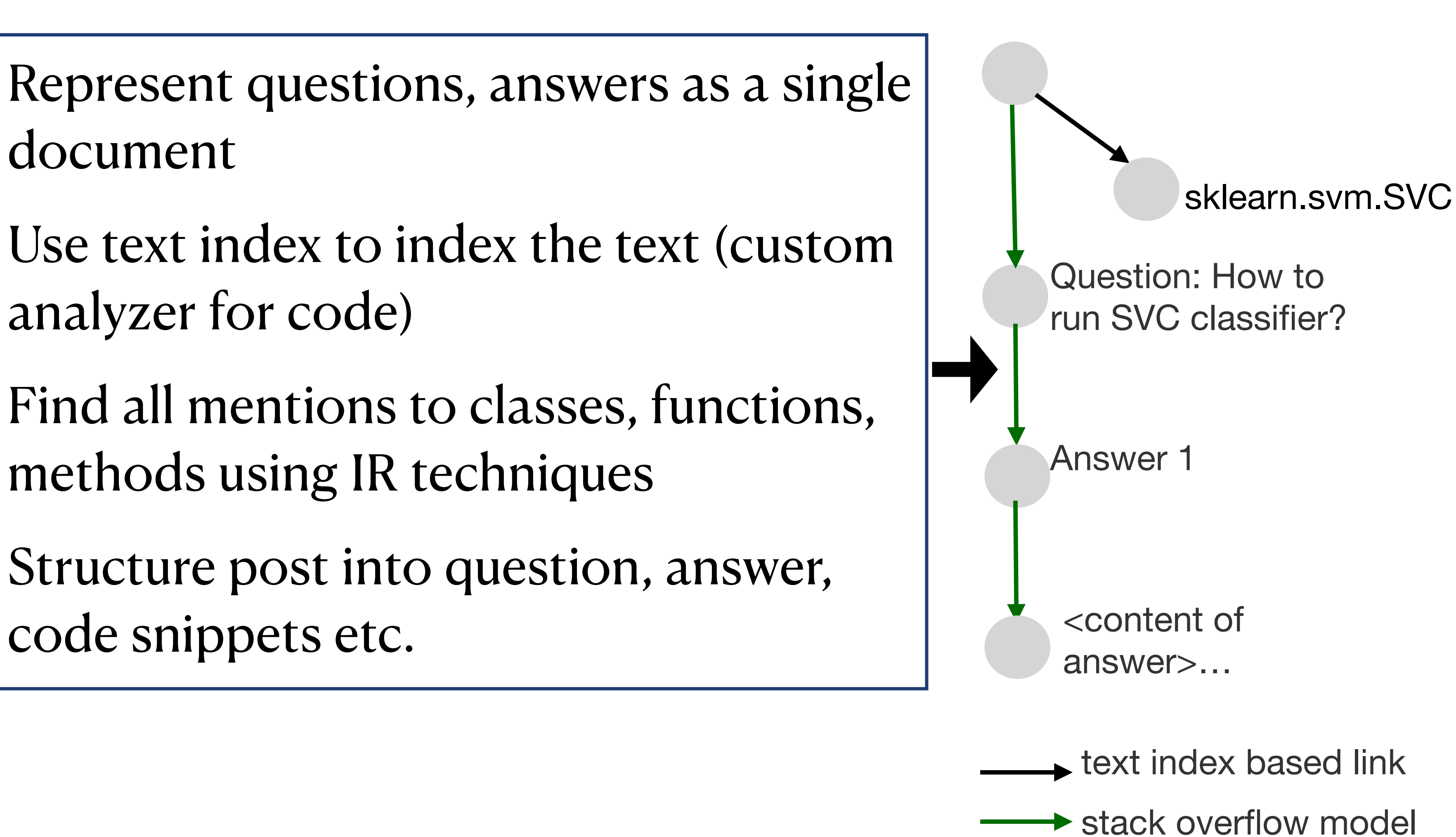

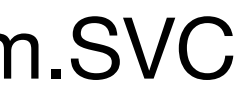

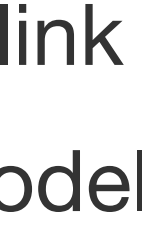

code snippets etc.

#### **Graph4Code Statistics**

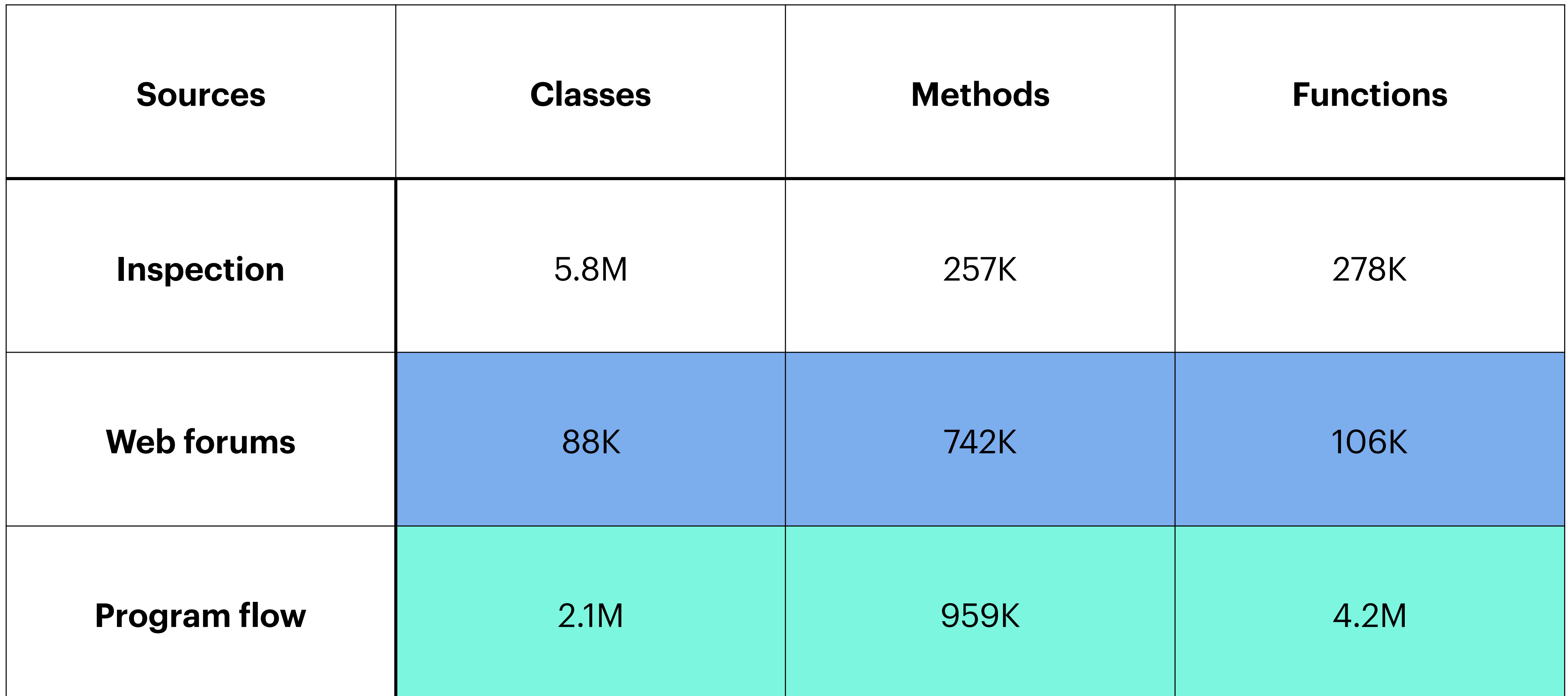

#### **Outline**

- Knowledge graphs for code Why build it?
- **Graph4Code**  design principles
- **• Challenges in using the graph for knowledge infused learning**

#### **Can we build better models for code?**

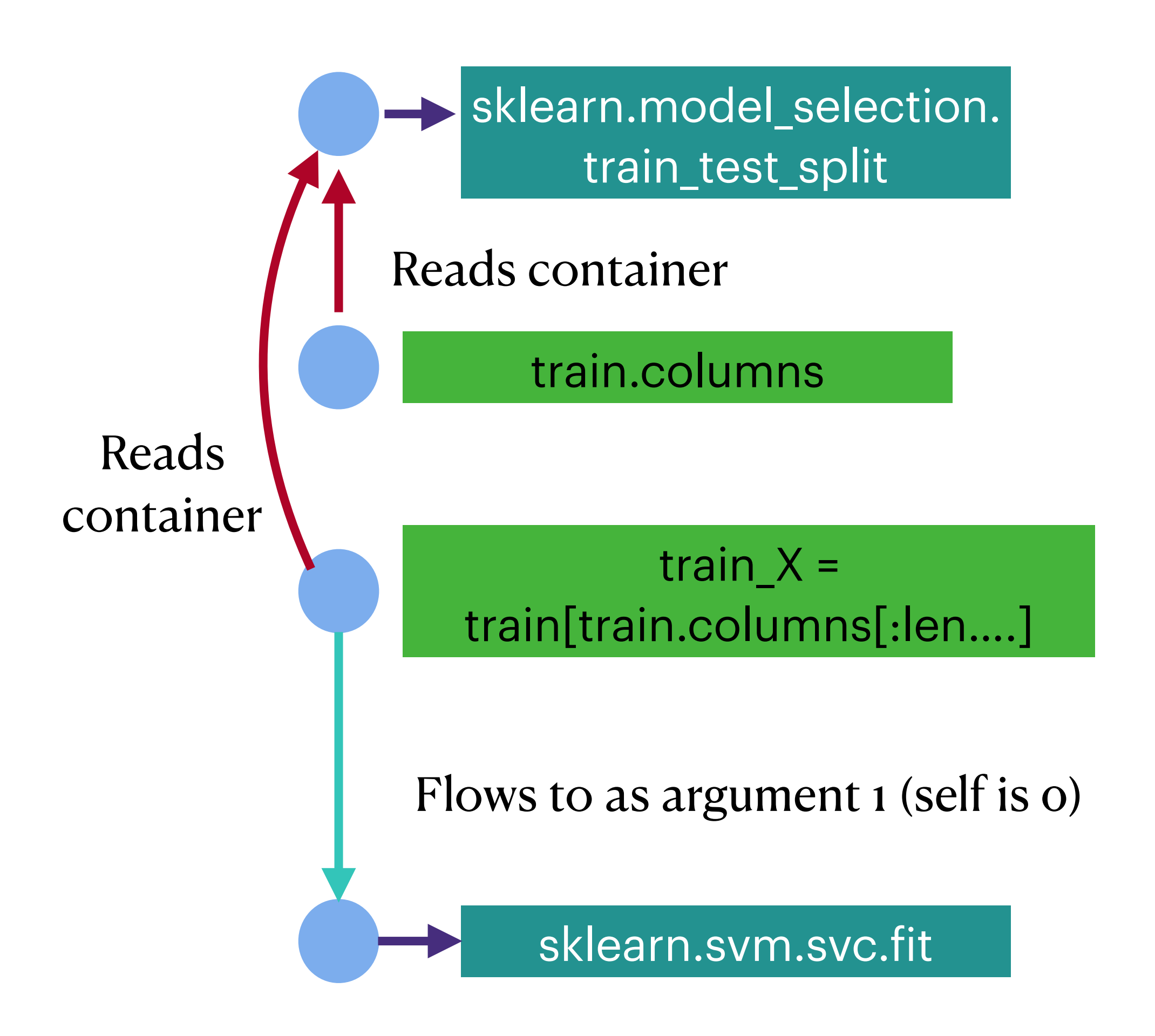

A subgraph

How to build node embeddings, independent of call stack? E.g., Python's lack of type system leads to proliferation of node types

How to build GNNs across multiple edge types?

How to handle directionality in propagating across the network?

Is graph structure key to learning or paths in the program a better representation?

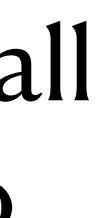

#### **And that isn't even including the rich semantics of code**

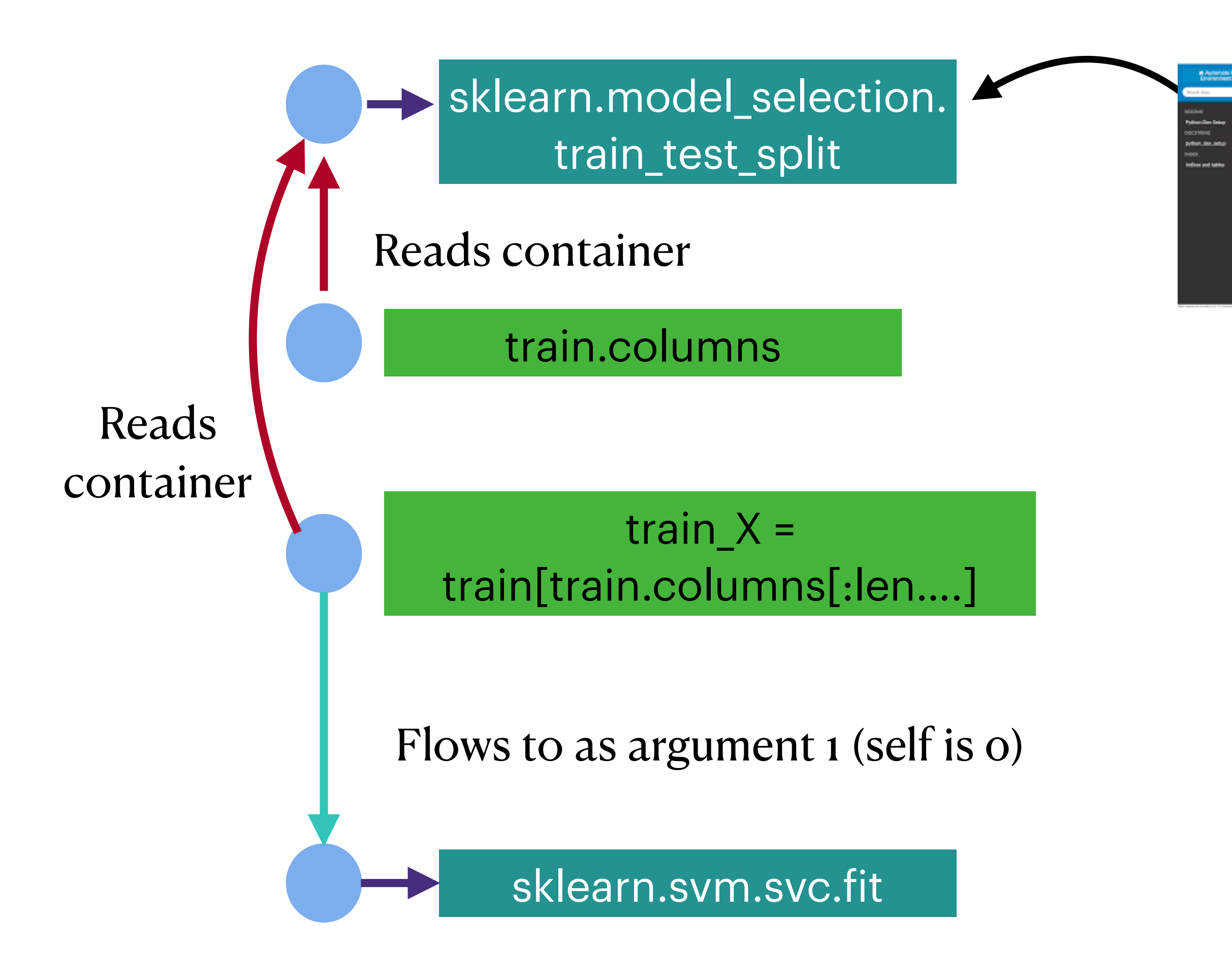

A subgraph

How to stratify data in train\_test\_split?

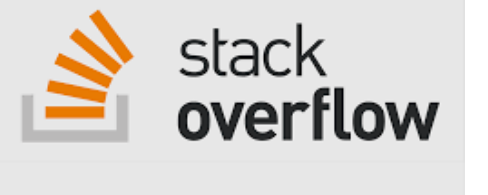

Split arrays or matrices into random train and test subsets

Python Dev Environment in VSCode

How do we capture the text around code artifacts into useful node embeddings?

#### **Additional Details**

- <https://wala.github.io/graph4code/> 2 B triples graph Version 2 which is a richer representation of the
	- graph coming soon!